## $<<$ After Effects CS5.5  $>$

<<After Effects CS5.5

- 13 ISBN 9787302287650
- 10 ISBN 7302287651

出版时间:2013-4

PDF

#### http://www.tushu007.com

#### $\overline{\phantom{a}}$ , tushu007.com

#### $\leq$  < After Effects CS5.5  $\geq$

#### After Effects Adobe

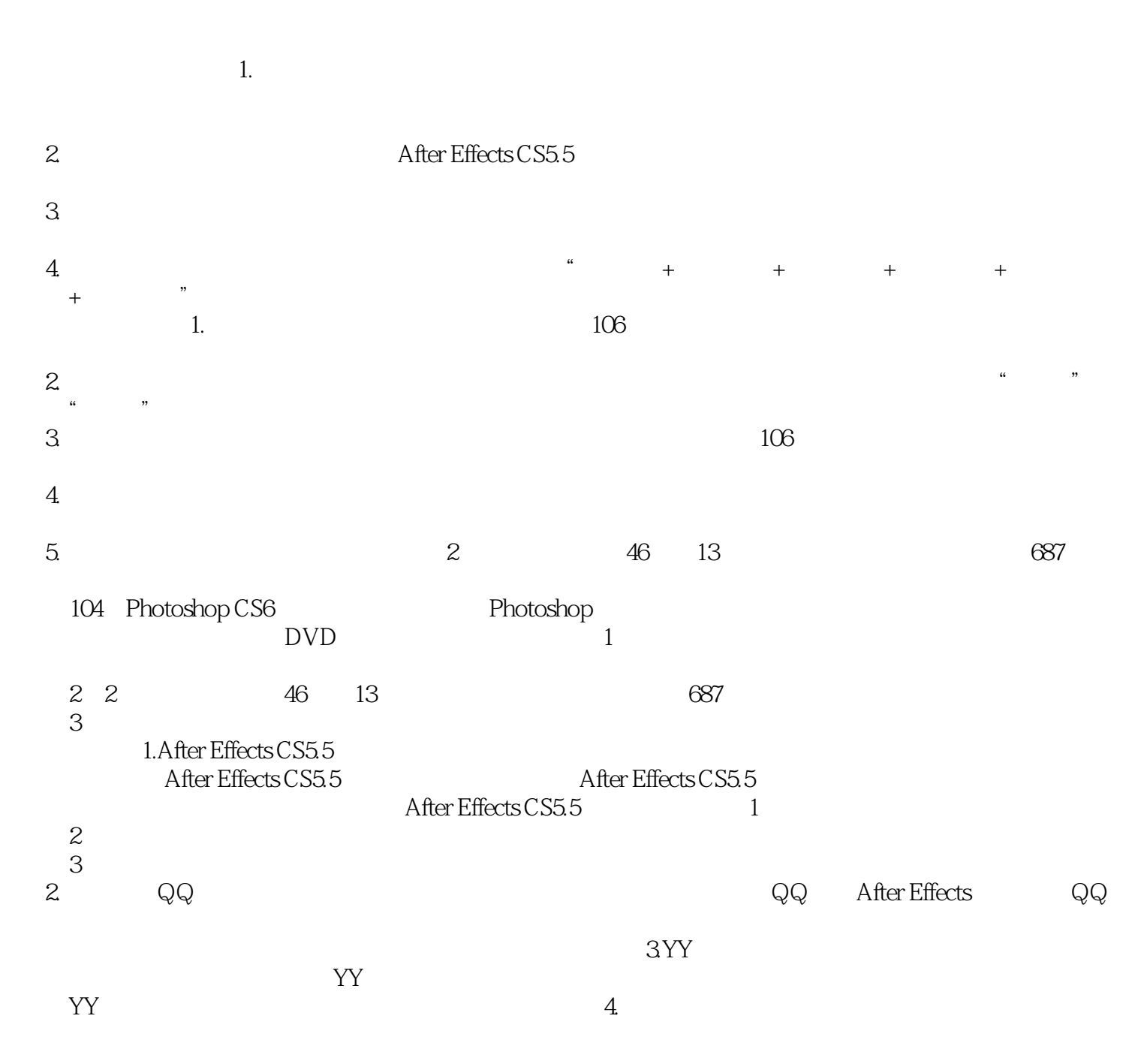

 $\leq$  < After Effects CS5.5  $\geq$ 

 $R$ 

 $\frac{R}{\sqrt{2\pi}}$ 

# $<<$ After Effects CS $5.5$

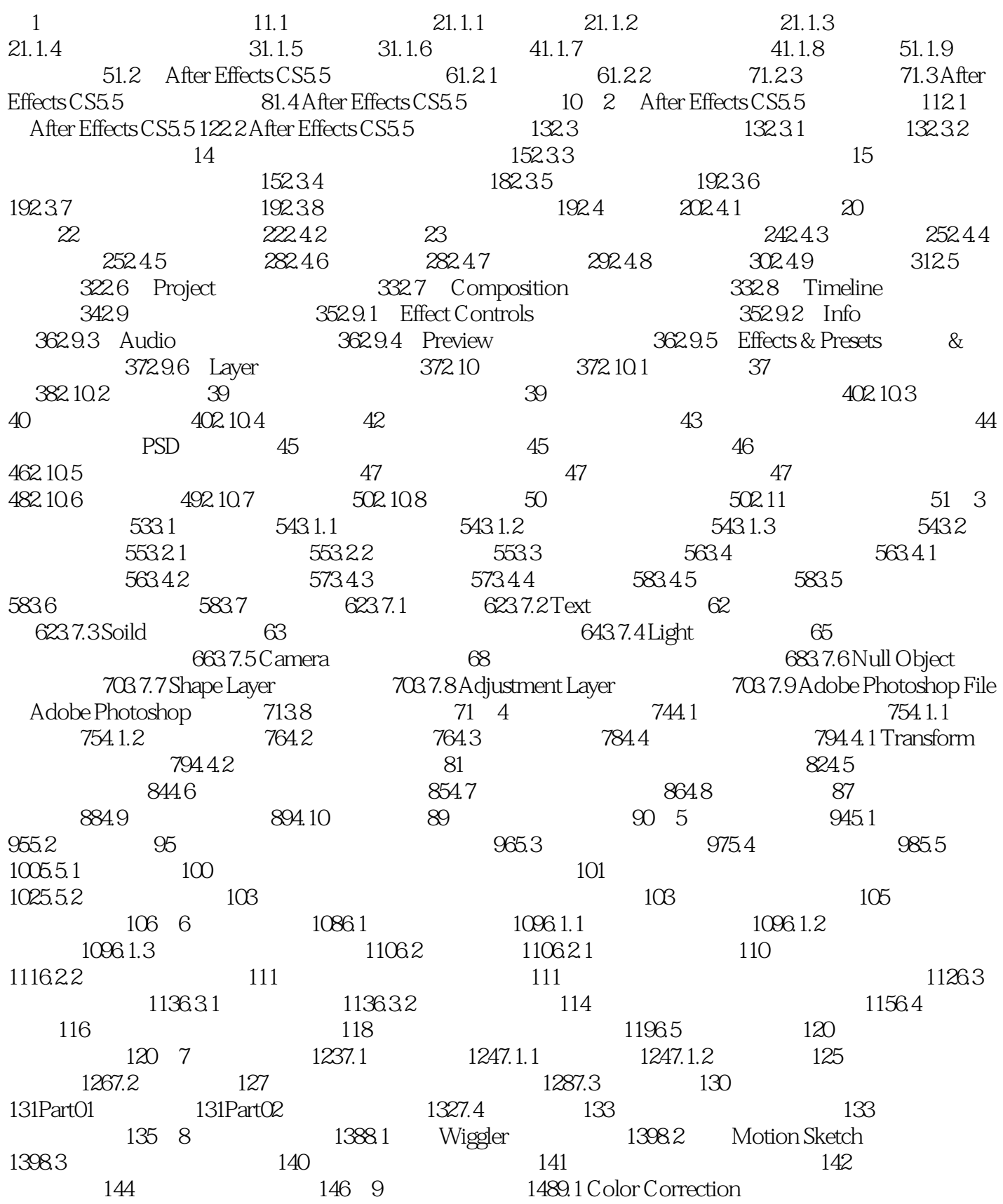

1499.1.1 Auto Color 149 149 149 1499.1.2 Auto Contrast 1509.1.3 Auto Levels(自动色阶) 151小实例:自动色阶 1529.1.4 Black&White(黑白) 1529.1.5 Brightness&Contrast(Econtrast(Econtrast(Econtrast(Econtrast(Econtrast(Econtrast(Econtrast(Econtrast)) 1539.1.6 Broadcast Colors( 1549.1.7 CC Color Offset CC 1549.1.8 CC Toner CC 1559.1.9 Change Color 155 1569.1.10 Change To Color 1569.1.11 Channel Mixer 157 1589.1.12 Color Balance 158 1599.1.13 Color Balance(HLS)(色彩平衡HLS) 1609.1.14 Color Link(色彩连接) 1609.1.15 Color Stabilizer(颜色稳定 019.1.16 Colorama 161 1629.1.17 Curves 1639.1.18 Equalize 1639.1.19 Exposure 1649.1.20 Gamma/Pedestal/Gain / / / 1649.1.21 Hue/Saturation / 165 1669.1.22 Leave Color 166 1679.1.23 Levels 1679.1.24 Levels Individual Controls 1689.1.25 Photo Filter 1689.1.26 PS Aribitrary Map PS 1699.1.27 Selective Color 1709.1.28 Shadow/Highlight / 1709.1.29 Tint 1709.1.30 Tritone 1719.1.31 Vibrance
1719.2 Channel
1729.2.1 Arithmetic
1729.2.2 Blend 1729.2.3 Calculations 1739.2.4 CC Composite CC 1739.2.5 Channel Combiner 1739.2.6 Compound Arithmetic 1749.2.7 Invert 1749.2.8 Minimax ) 1759.2.9 Remove Color Matting(删除色彩蒙版) 1759.2.10 Set Channels(通道设置) 1759.2.11 Set Matte(遮罩设置) 1769.2.12 Shift Channels(通道转换) 1769.2.13 Soild Composite(固态合成) 1779.3 Keying
1779.3.1 CC Simple Wire Removal
CC
1779.3.2 Color Difference Key 1789.3.3 Color Key 1789.3.4 Color Range 1799.3.5 Difference Matte 1799.3.6 Extract 1809.3.7 Inner /Outer Key / 1809.38 Keylight 1.2<br>1819.3.9 Linear Color Key 1829.3.10 Luma Key 1829.3.11 Spill suppressor 1829.3.10 Luma Key<sup>(1829.</sup>3.11 Spill suppressor  $183$  183  $185$ 187 188 10 18910.1 19010.1.1 19010.1.2 19010.1.3 19010.2 3D Channel 19110.2 1 3D Channel Extract (3D and 19110.2.2 Depth Matte 19210.2.3 Depth of Field 19210.2.4 Extractor 19210.2.5 Fog 3D 19310.2.6 ID 19310.2.7 IDentifier
19310.3 Audio
19410.3.1 Backwards
19410.3.2 Bass&Treble  $\&$ 19410.3.3 Delay 19410.3.4 Flange&Chorus 19510.3.5 High-Low Pass<br>(19510.3.6 Modulator 19610.3.7 Parametric EQ EQ 19610.3.8 Reverb 19610.3.7 Parametric EQ( EQ) 19610.3.8 Reverb<br>19710.3.10 Tone 19710.4 Blur&Sharpen 19610.3.9 Stereo Mixer(a) 19710.3.10 Tone (19710.4 Blur&Sharpen( $\&$  $19710.4.1$  Bilateral Blur $19710.4.2$  Box Blur $19810.4.3$  Camera Lens Blur 19810.4.4 CC Radial Blur(CC) 19910.4.5 CC Radial Fast Blur(CC 19910.4.6 CC Vector Blur (20010.4.7 Channel Blur (20110.4.8 Compound Blur) 20110.4.9 Directional Blur 20210.4.10 Fast Blur 20210.4.11 Gaussian Blur(and American 20310.4.12 Radial Blur(and American 20310.4.13 Reduce Interlace Flicker 20310.4.14 Sharpen 20410.4.15 Smart Blur 20410.4.16 Unsharp Mask 20510.5 Distort 20510.5.1 Bezier Warp 20510.5.2 Bulge 20610.5.3 CC Bend It CC 20610.54 CC Bender CC 20710.5.5 CC Blobbylize CC 20710.5.6 CC Flo Motion CC 20810.5.7 CC Griddler CC 20910.5.8 CC Lens CC 209 21010.5.9 CC 21310.5.10 CC 21310.5.10 CC CC 21310.5.11 CC Ripple Pulse CC 21410.5.12 CC Slant CC 21410.5.13 CC Smear CC 21410.5.14 CC 21510.5.15 CC 21510.5.15 CC 2 21510.5.16 CC Tiler CC 21610.5.17 Corner Pin 21610.5.18 Displacement Map 21710.5.19 Liquify(液化) 21710.5.20 Magnify(放大) 21810.5.21 Mesh Warp(网格变形) 21910.5.22 Mirror(镜像 ) 21910.5.23 Offset(偏移) 21910.5.24 Optics Compensation(光学补偿) 22010.5.25 Polar Coordinates( 22010.5.26 Reshape 22110.5.27 Ripple 22110.5.28 Smear 22210.5.29

Spherize 22310.5.30 Transform 22310.5.31 Turbulent Displace 22310.5.32  $T$ wirl $224105.33$  Warp $225105.34$  Warp Stabilizer $225105.35$  Wave Warp 22610.6 Expression Controls<sup>22610.6.1</sup> 3D Point Control 22610.6.2 Angle Control 22710.63 Checkbox Control 22710.64 Color Control 22710.6.5 Layer Control 22810.6.6 Point Control 22810.6.7 Slider Control 22810.7 Generate 22810.7.1 4 Color Gradient 4 22910.7.2 Advanced Lightning and an 22910.7.3 Audio Spectrum and an 23010.7.4 AudioWaveform 23110.7.5 Beam 23210.7.6 CC Glue Gun(CC) 23210.7.7 CC Light Burst 2.5 CC 25 23310.7.8 CC 23310.7.9 CC 23310.7.9 CC  $23410.7.10$  Cell Pattern  $23510.7.11$  Checkerboard  $23510.7.12$  Circle 23610.7.13 Ellipse 23610.7.14 Eyedropper Fill 23710.7.15 Fill 23710.7.16 Fractal 23810.7.17 Grid 23910.7.18 Lens Flare 23910.7.19 PaintBucket 24010.7.20 RadioWaves 24010.7.21 Ramp 24110.7.22 Scribble 24210.7.23 Stroke 24210.7.24 Vegas 24310.7.25 Write-on 24410.8 Matte 24510.8.1 Matte Choker(24510.8.2 Refine Matte) 24510.8.3 Simple Choker 24610.9 Noise & Grain 24610.9.1 Add Grain 24610.9.2 Dust &Scratches 24810.9.3 Fractal Noise (24810.9.4 Match Grain (24910.9.5 Median) 25110.9.6 Noise 25110.9.7 Noise Alpha Alpha 25210.9.8 Noise HLS  $252109.9$  Noise HLS Auto HLS  $25310.9.10$  Remove Grain  $25310.9.11$  Turbulent Noise 25410.10 Obsolete 25510.10.1 Basic 3D 25510.10.2 Basic Text 25610.10.3 Lightning 25710.10.4 Path Text 25710.11 Perspective  $25910.11.1$  3D G lasses  $3D = 25910.11.2$  Bevel Alpha $25910.11.4$  CC C ylinder CC  $26010.11.5$  CC Sphere CC  $26110.11.6$  CC Spc 26010.11.5 CC Sphere CC 26110.11.6 CC Spotlight CC 26110.11.7 Drop Shadow 26210.11.8 Radial Shadow 26210.12 Simulation<br>26310.12 Card Dance 26310.12 2 Caustics 26410.12 3 Foam 265 26310.12.1 Card Dance 26310.12.2 Caustics 26410.12.3 Foam 265 26610.12.4 Particle Playground
26810.12.5 Shatter
27210.12.6 Wave World
27310.13 Stylize
27410.13.1 BrushStrokes
27410.13.2 Cartoon 27410.13.3 Color Emboss 27510.13.4 Emboss 27610.13.5 Find Edges 27610.13.6 Glow 27610.13.7 Mosaic 27710.13.8 Motion Tile 27810.13.9 Posterize 27810.13.10 Roughen Edges 27910.13.11 Scatter 28010.13.12 Strobe Light(28010.13.13 Texturize(28110.13.14 Threshold) 28110.14  $Text \quad 28210.14.1$  Numbers $282 \quad 282$  Numbers 28310.14.2 Timecode 28510.15 Time 28610.15.1 CC Force Motion Blur CC 28610.15.2 Echo 28710.15.3 CC Time Blend (CC 28710.15.4 CC Time Blend FX CC FX 28810.15.5 CC Wide Time CC 28810.15.6 Posterize Time 28910.15.7 Time Difference 28910.15.8 Time Displacement 28910.15.9 Timewarp 29010.16 Transition 29110.16 1 Block Dissolve 29110.16.2 CC Glass Wipe (CC 29110.16.3 CC Grid Wipe (CC 29210.16.4 CC 29210.16.5 CC 2010.16.5 CC 20310.166 CC 29210.16.4 CC 20410.16.7 CC Radial Scale Wipe 29210.16.5 CC 29310.166 CC CLight Wipe CC  $\overline{29410.168 \text{CC}}$  Scale Wipe  $\overline{CC}$   $\overline{29510.169 \text{CC}}$  Twister CC 29510.16.10 Card Wipe
29610.16.11 Gradient Wipe
29710.16.12 Iris Wipe 20810.16.13 Linear Wipe
20810.16.14 Radial Wipe
20910.16.15 Venetian
20910.17 Vulity
20910.17.2
20910.17.2
20910.17.2
20910.17.2
20910.17.2
20910.17.2
20910.17.2
20910.17.2
20910.17.2
20910.17.2
20910.17.2
20910.17.2 Blinds 29910.17 Utility 30010.17.1 Apply Color LUT 30010.17.2 Cineon Converter<sup>(3001</sup>0.17.3 Color Profile Converter 30110.17.4 Grow<br>Bounds 30110.17.5 HDR Compander HDR 30110.17.6 HDR Hightlight Bounds
30110.17.5 HDR Compander
HDR  $Compression$   $HDR$   $302$   $11$   $30311.1$   $30411.2$  $30511.21$   $305$   $30511.22$   $30511.23$ 

# $\leq$  < After Effects CS5.5  $\geq$

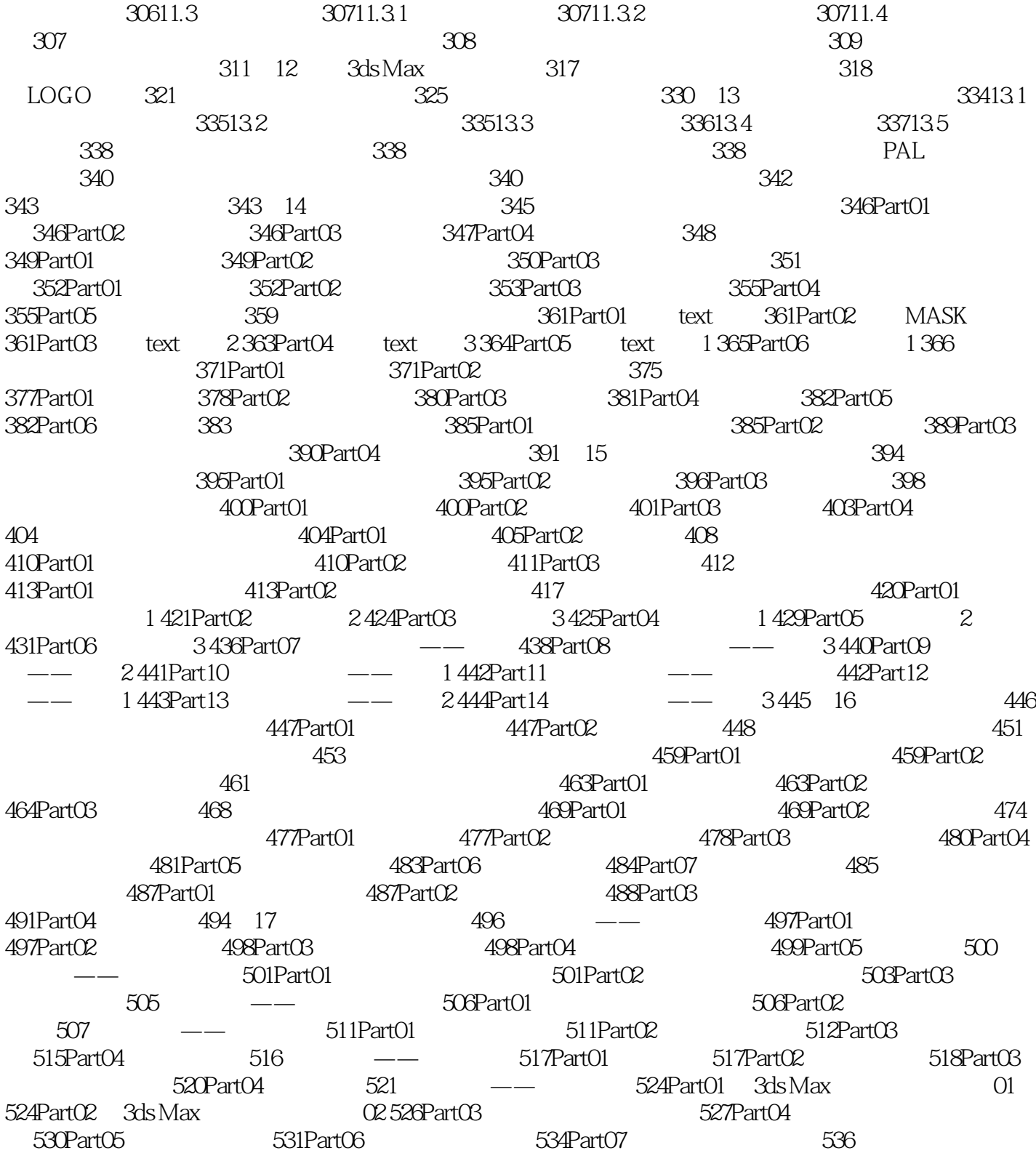

# $<<$ After Effects CS $5.5$  >

 $\mu$  and  $\mu$  $CG$ ——吉林艺术学院副院长 郭春方教授这套书通俗易懂、内容翔实、可操作性强,配了学习视频、实例 ——吉林艺术学院设计学院院长 宋飞教授这套书制作精美,内容详尽,很实用,适合作为学生的课外 ——<sub>"</sub>"我是我的人",我们就是我们的人,我们就是我们的人,我们就是我们的人,我们就是我们的人。我们的人,我们就是我们的人,我们的人,我们就是我们的人,我们就是我们 ——<sub>"清华大学</sub>",在《清华大学》,在《清华大学》,在《清华大学》,在《清华大学》,在《清华大学》,在《清华大学》,在《清华大学》,在《清华大学》,在《清华大学》 ——北京太阳鸟动漫艺术中心首席讲师 王振杰这套书配了大量视频,相当于把老师请回家,目录实例 ——杭州环宇动漫培训中心主任 王思敏

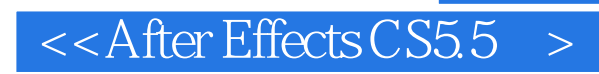

本站所提供下载的PDF图书仅提供预览和简介,请支持正版图书。

更多资源请访问:http://www.tushu007.com